# ФЕДЕРАЛЬНОЕ ГОСУДАРСТВЕННОЕ УНИТАРНОЕ ПРЕДПРИЯТИЕ ВСЕРОССИЙСКИЙ НАУЧНО-ИССЛЕДОВАТЕЛЬСКИЙ ИНСТИТУТ МЕТРОЛОГИЧЕСКОЙ СЛУЖБЫ (ФГУП ВНИИМС)

УТВЕРЖДАЮ ФГУП "ВНИИМС" В.Н. Яншин " anpeil 2010 r. Ø.

## Контроллеры-дозаторы ВЕ8000

# Методика поверки

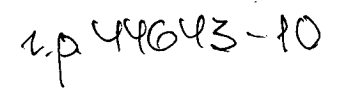

2010

# СОДЕРЖАНИЕ

 $\hat{\Delta}$ 

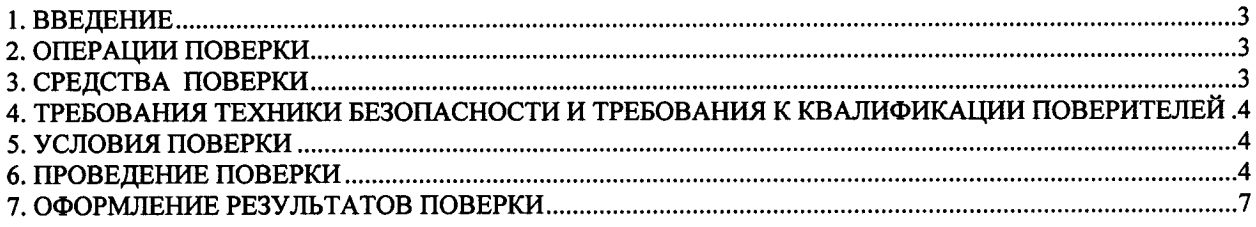

 $\sim 10^{11}$  km s  $^{-1}$ 

#### 1. ВВЕДЕНИЕ

Настоящая методика поверки распространяется на контроллеры-дозаторы DL8000 (далее – контроллеры), выпускаемые подразделениями «Remote Automation Solutions» компании «Emerson Process Management», 1612 South 17th Avenue Marshalltown Iowa 50158, CIIIA и Fromex, S.A. DE C.V. 6025 Parque Industrial Fins, Nuevo Loredo, Tamaulipas 88725, Мексика, и устанавливает методику их первичной и периодической поверки.

Межповерочный интервал - 3 года.

### 2 ОПЕРАЦИИ ПОВЕРКИ

2.1 При проведении поверки выполняют операции, приведенные в таблице 2.1.

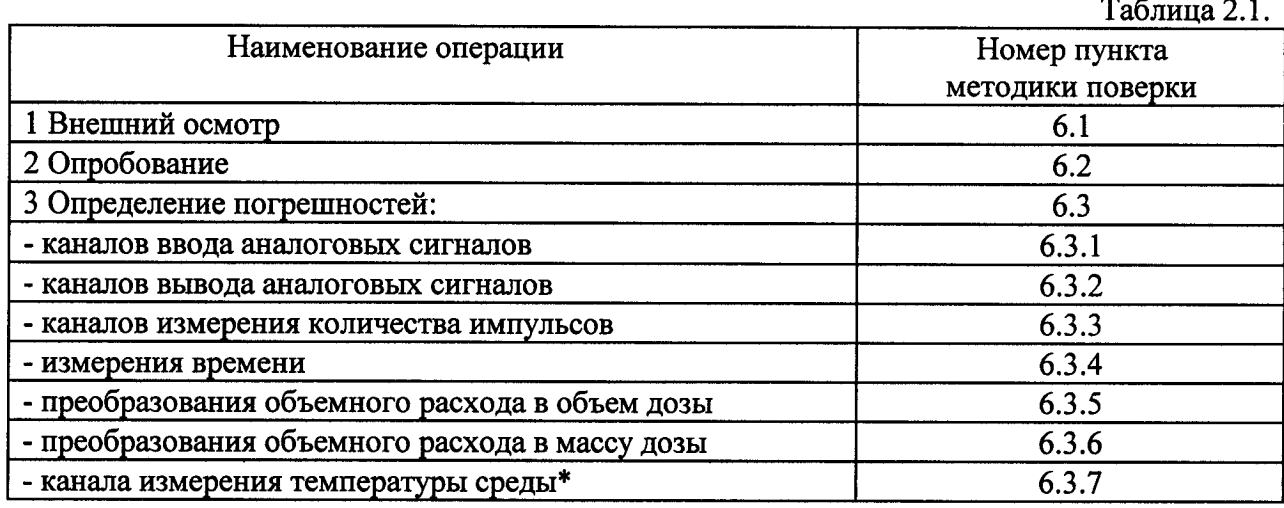

Примечание. Отмеченная \* операция требуется только в конфигурациях, предусматривающих измерение температуры среды.

2.2 Допускается проводить поверку только тех измерительных каналов, которые используются при эксплуатации контроллера.

#### 3 СРЕДСТВА ПОВЕРКИ

3.1 При проведении поверки используют следующие эталонные средства измерений и вспомогательное оборудование.

3.1.1 Магазин сопротивлений Р4831, класс точности 0,02.

3.1.2 Частотомер, пределы относительной погрешности при измерении времени не более 0,002 %.

3.1.3 Генератор сигналов низкочастотный ГЗ 110.

3.1.4 Калибратор постоянного напряжения и тока, пределы приведенной погрешности при измерении тока не более 0,02 % (например В1-13, В1-28).

3.1.5 ПЭВМ (IBM-совместимый компьютер), с программным обеспечением ROClink 800.

3.2 Все применяемые эталонные средства измерений должны быть поверены <sup>и</sup> иметь действующие свидетельства о поверке.

3.3 Допускается применение других эталонных средств измерений, по своим характеристикам не уступающих указанным в п. 3.1.

# 4 ТРЕБОВАНИЯ ТЕХНИКИ БЕЗОПАСНОСТИ И ТРЕБОВАНИЯ К КВАЛИФИКАЦИИ ПОВЕРИТЕЛЕЙ

При проведении поверки должны соблюдаться следующие требования:

- контроллер <sup>и</sup> применяемые средства измерений заземляют <sup>в</sup> соответствии <sup>с</sup> их руководствами по эксплуатации;

- ко всем используемым средствам поверки обеспечивают свободный доступ для заземления, настройки и измерений;

- работы по соединению устройств выполняют до подключения <sup>к</sup> сети питания;

- <sup>к</sup> работе допускают лиц, имеющих необходимую квалификацию <sup>и</sup> обученных работе с контроллерами и правилам техники безопасности ;

- выполняют указания, предусмотренные "Правилами технической эксплуатации электроустановок" и "Правилами техники безопасности при эксплуатации электроустановок", <sup>а</sup> также инструкциями по эксплуатации оборудования, его компонентов <sup>и</sup> применяемых средств поверки.

## 5 УСЛОВИЯ ПОВЕРКИ

5.1 При проведении поверки соблюдают следующие условия :

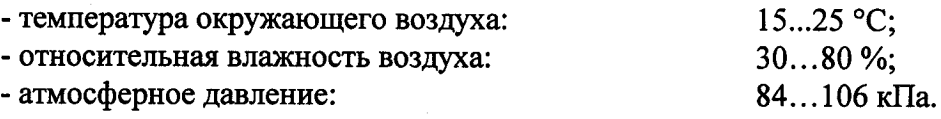

5.2 Условия проведения поверки не выходят за рабочие условия эксплуатации контроллеров и эталонных средств измерений.

5.3. Вибрация, источники магнитных <sup>и</sup> электрических полей, влияющих на работу контроллеров и эталонных средств измерений, отсутствуют.

5.4. Перед проведением поверки контроллер <sup>и</sup> эталонные средства измерений выдерживают во включенном состоянии не менее времени, указанного <sup>в</sup> их эксплуатационной документации.

#### <sup>б</sup> ПРОВЕДЕНИЕ ПОВЕРКИ

6.1 Внешний осмотр.

При проведении внешнего осмотра проверяют:

- комплектность контроллера;

- соответствие маркировки требованиям, предусмотренным эксплуатационной документацией;

- отсутствие механических повреждений, коррозии, нарушения покрытий, надписей и отсутствие других дефектов влияющих на работоспособность контроллера.

Результаты внешнего осмотра считают положительными, если вьшолняются вышеперечисленные требования.

6.2 Опробование.

Опробование контроллера проводят, путем подавая на его входы сигналов, имити-

рующих сигналы от первичных преобразователей (ток, частота импульсов, сопротивление) и проверяя общую работоспособность контроллера.

Результаты опробования считают положительным, если:

- при увеличении и уменьшении значения входного сигнала (тока, частоты, давления, сопротивления) соответствующим образом изменяются значения измеряемой величины на дисплее контроллера или ПЭВМ;

- результаты проверки работы контроллера в соответствии с эксплуатационной документацией положительны.

6.3 Определение погрешностей контроллера.

6.3.1 Определение погрешности аналого-цифрового преобразования входных аналоговых сигналов.

6.3.1.1 Погрешность преобразования определяют не менее чем в пяти точках, равномерно распределенных в пределах диапазона измерений, включая крайние точки диапазона.

6.3.1.2 Приведенную к диапазону погрешность аналого-цифрового преобразования входных аналоговых сигналов в каждой поверяемой точке определяют в следующем порядке.

На вход измерительного канала подают значение входного сигнала  $X_0$ , соответствующее значению измеряемой величины  $Y_0$ , и считывают значение измеряемой величины У с дисплея контроллера.

Значение входного сигнала  $X_0$  рассчитывают по формуле

$$
X_0=X_{\min}+(X_{\max}-X_{\min})(Y_{\max}-Y_{\min})/(Y_0-Y_{\min}),
$$
\n(1)

где

 $Y_{\text{max}}$ ,  $Y_{\text{min}}$  - верхний и нижний пределы диапазона измерений;

 $X_{max}$ ,  $X_{min}$  - максимальное и минимальное значения сигнала, соответствующие соответственно верхнему и нижнему пределам диапазона измерений  $Y_{max}$ ,  $Y_{min}$ .

6.3.1.3 Рассчитывают значение приведенной погрешности по формуле

$$
Y_{Y} = 100(Y - Y_{0})/(Y_{\text{max}} - Y_{\text{min}}) \, \%
$$
\n(2)

6.3.1.4 Результаты поверки считаются положительными, если рассчитанная погрешность не более 0,02 %.

6.3.2 Определение погрешности аналого-цифрового преобразования выходных аналоговых сигналов.

6.3.2.1 Определение приведенной к диапазону погрешности аналого-цифрового преобразования выходных каналов проводят не менее чем в пяти точках, равномерно распределенных в пределах диапазона измерений, включая крайние точки диапазона.

6.3.2.2 Определение погрешности аналого-цифрового преобразования выходных аналоговых сигналов в каждой поверяемой точке проводят в следующей последовательности.

При помощи программы ROClink800 устанавливают значение сигнала  $Y_0$ , соответствующее проверяемой точке диапазона измерений, и измеряют калибратором значение выходного сигнала с контроллера Х.

Рассчитывают значение погрешности по формуле

$$
\gamma_{X} = 100(X - X_0)/(X_{\text{max}} - X_{\text{min}}) \text{%. \tag{3}
$$

Значение  $X_0$  рассчитывают по формуле (1).

6.3.2.3. Результаты поверки считаются положительными, если рассчитанная погрешность не более 0,02 %.

6.3.3 Определение относительной погрешности измерения количества импульсов.

6.3.3.1 С помощью генератора сигналов в контроллер подают не менее 10000 импульсов.

6.3.3.2 Относительную погрешность измерения количества импульсов определяют как

$$
\delta_{\rm N} = 100(\rm N - N_0)/N, \tag{4}
$$

 $(5)$ 

где

 $N_0$  – поданное с генератора число импульсов;

N - полученный отсчет.

6.3.3.3 Результаты поверки считают положительными, если значение  $\delta_N$  не превышает 0,01 %.

6.3.4 Определение погрешности измерения времени.

6.3.4.1 Относительную погрешность измерения времени проводят в следующем порядке:

- при смене значения времени на дисплее контроллера запускают частотомер в режиме измерения времени;

- при смене значения времени на дисплее контроллера через интервал времени не менее чем 2 ч останавливают частотомер и считывают значение времени с частотомера т<sub>0</sub>;

- рассчитывают погрешность при измерении времени по формуле

$$
\delta_{\tau} = 100(\tau - \tau_0)/\tau_0 \%
$$

6.3.4.2 Результаты поверки считаются положительными, если рассчитанная погрешность при измерении времени наработки не более 0,01%.

6.3.5 Определение погрешности преобразования объемного расхода в объем дозы.

6.3.5.1 При применении расходомера с импульсным выходом относительная погрешность преобразования объемного расхода в объем дозы определяется как

$$
\delta_{V} = \{ [\gamma_{X}(X_{\text{max}} - X_{\text{min}})/X]^2 + \delta_{\tau}^2 \}^{0,5}.
$$
\n(7)

6.3.5.2 Результаты поверки считаются положительными, если рассчитанная погрешность не превышает 0,1 %.

6.3.6 Определение погрешности преобразования объемного расхода в массу.

6.3.6.1 При применении расходомера с импульсным выходом и плотномера с импульсным выходом относительная погрешность преобразования объемного расхода в массу определяется как

$$
\delta_{\rm M} = 2^{0.5} \delta_{\rm r},\tag{8}
$$

где  $\delta_{\tau}$  – относительная погрешность измерения времени.

6.3.6.2 При применении расходомера с импульсным выходом и плотномера с токовым выходом или расходомера с токовым выходом и плотномера с импульсным выходом относительная погрешность преобразования объемного расхода в массу определяется как

$$
\delta_{\rm M} = \{ \left[ \gamma_{\rm X} (X_{\rm max} - X_{\rm min}) / X \right]^2 + \delta_{\rm t}^2 \}^{0.5}.
$$
 (9)

6.3.6.3 При применении расходомера с токовым выходом и плотномера с токовым выходом относительная погрешность преобразования объемного расхода в массу определяется как

$$
\delta_M = 2^{0.5} [\gamma_X (X_{\text{max}} - X_{\text{min}}) / X]. \tag{10}
$$

6.3.6.4 Результаты поверки считаются положительными, если рассчитанная погрешность по п. 6.3.6.1 не превышает 0,01 %, по п. 6.3.6.2 не превышает 0,1 %, по п. 6.3.6.3 не превышает 0,15 %.

6.3.7 Определение погрешности канала измерений температуры.

6.3.7.1 Определение абсолютной погрешности преобразования сопротивления термопреобразователя в цифровой код температуры проводят в точках  $T_{min}$ , 0,25 $T_{max}$ , 0,5 $T_{max}$ , 0,75 $T_{\text{max}}$ ,  $T_{\text{max}}$ . Значения Т и  $T_{\text{max}}$  соответствуют нижнему и верхнему пределу настроенного диапазона.

6

6.3.7.2 Абсолютную погрешность преобразования сопротивления термопреобразователя в цифровой код температуры определяют в следующем порядке.

На магазине сопротивлений, подключенном <sup>к</sup> входу контроллера, устанавливают значение сопротивления, соответствующее имитируемой температуре  $T_0$ .

Значения сопротивлений устанавливаемых на магазине сопротивлений рассчитывают по ГОСТ Р 8.625 для термопреобразователей сопротивления Рt 100 (с НСХ  $W_{100}$ = 1,3850).

Считывают с дисплея контроллера или дисплея подключенного персонального компьютера измеренную температуру Т.

6.7.4.3 Рассчитывают абсолютную погрешность в °С по формуле:<br> $\Delta T = T - T_0$ .  $\Delta T = T - T_0.$  (11)

6.7.4.4 Результаты поверки считают положительными, если рассчитанная абсолютная погрешность не превышает  $0,38(T_{\text{max}}-T_{\text{min}})$  °С.

## 7 ОФОРМЛЕНИЕ РЕЗУЛЬТАТОВ ПОВЕРКИ

7.1 Результаты поверки оформляют протоколами произвольной формы.

7.2 Положительные результаты поверки оформляют свидетельством по ПР 50.2.006-94 и производят клеймение компонент комплекса <sup>в</sup> соответствии <sup>с</sup> ПР 50.2.007- 94.

7.3 При отрицательных результатах поверки контроллеры не допускают <sup>к</sup> применению и выполняют процедуры, предусмотренные ПР 50.2.006-94 и ПР 50.2.007-94.

От ФГУП «ВНИИМС» Начальник отдела Ведущий научный сотрудник

<sup>Б</sup>. М. Беляев М. Шенброт